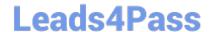

# E20-390<sup>Q&As</sup>

VNX Solutions Specialist Exam for Implementation Engineers

## Pass EMC E20-390 Exam with 100% Guarantee

Free Download Real Questions & Answers PDF and VCE file from:

https://www.leads4pass.com/e20-390.html

100% Passing Guarantee 100% Money Back Assurance

Following Questions and Answers are all new published by EMC
Official Exam Center

- Instant Download After Purchase
- 100% Money Back Guarantee
- 365 Days Free Update
- 800,000+ Satisfied Customers

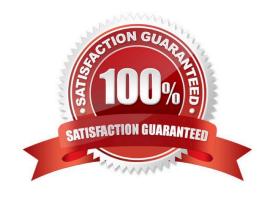

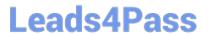

#### **QUESTION 1**

If a LUN is already a member of a storage group, how can an administrator modify the HLU?

- A. The administrator can modify the HLU without any restrictions
- B. The administrator cannot modify the HLU unless the LUN is unbound and rebound
- C. The administrator can modify the HLU only with the CLI
- D. The administrator can modify the HLU only if the LUN is removed and added back into the storage group

Correct Answer: D

#### **QUESTION 2**

Which tools can be used to configure IPv6 on an installed VNX Control Station that was initially configured as IPv4?

- A. Unisphere and CLI only
- B. CLI and VNX Installation Assistant only
- C. Unisphere and VNX Installation Assistant only
- D. Unisphere, CLI, and VNX Installation Assistant

Correct Answer: A

Explanation: The VNX Control Station can be configured for using IPv6 during the installation process, or later using either Unisphere, or CLI. With the current version of VNX code, the control station supports two types of IP configuration. The configurations supported are; IPv4 only and IPv4/IPv6 at same time. The configuration of IPv6 only is not currently supported. For more information on IPv6, please refer to the three-day IPv6 Workshop provided by EMC. NotE. VNX Installation Assistance cannot be used for configuring IPv6.

### **QUESTION 3**

Refer to the Exhibit.

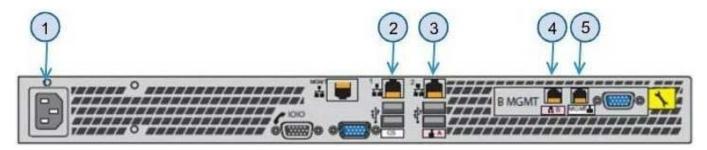

Which port is used to connect to the primary Data Mover switch?

https://www.leads4pass.com/e20-390.html 2024 Latest leads4pass E20-390 PDF and VCE dumps Download

A. 2

B. 3

C. 4

D. 5

Correct Answer: B

#### **QUESTION 4**

What is a supported configuration for mixing HBAs on Linux hosts?

- A. Single and dual channel HBAs from the same vendor
- B. HBAs with different PCI interfaces from the same vendor
- C. HBAs with identical PCI interfaces from different vendors
- D. Dual and quad channel HBAs from different vendors

Correct Answer: A

### **QUESTION 5**

How is the QLogic CNA represented in Device Manager on a Windows host?

- A. As a QLogic Fibre Channel adapter and a QLogic 10 Gigabit network adapter
- B. As a QLogic 10 Gigabit FCoE controller
- C. As a QLogic 10 Gigabit FCoE CNA
- D. As a QLogic Fibre Channel adapter and an Intel 10 Gigabit network adapter

Correct Answer: D

Latest E20-390 Dumps

E20-390 PDF Dumps

E20-390 Braindumps